## CITRIX: Unterdrücken des Dialogfelds "Konto hinzufügen"

17.05.2024 11:23:12

## **FAQ-Artikel-Ausdruck**

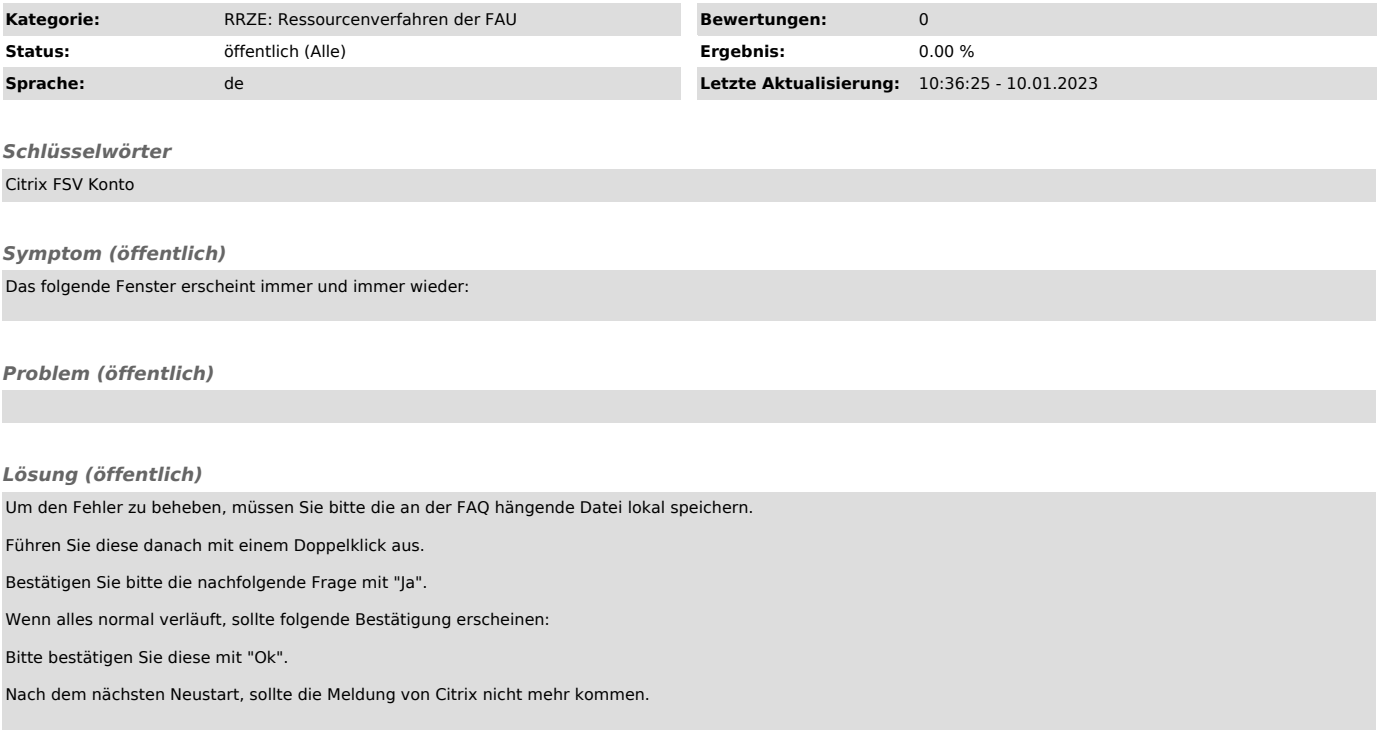